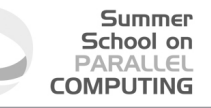

# OpenMP Exercises

**Isabella Baccarelli -** i.baccarelli@cineca.it

**Alessandro Grottesi -** a.grottesi@cineca.it

**Marco Rorro -** m.rorro@cineca.it

**CINECA - SuperComputing Applications and Innovation Department**

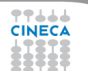

# **Warm-up with OpenMP**

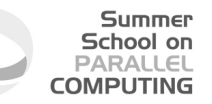

- **1** Compile and run "Hello World" and experiment with the **OMP\_NUM\_THREADS** variable. If any errors occur, try to fix it.
- 2 Parallelize the MM (Matrix Multiplication) serial code acting only on the most important loop

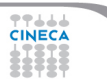

# **Hello World from C**

### $\mathcal{C}$

```
#include <stdio.h>
#ifdef _OPENMP
#include<omp.h>
#endif
int main(int argc, char* argv[ ])
{
#ifdef _OPENMP
  int iam;
  #pragma omp parallel \
  private(iam) /* the parallel block starts here */
   {
     iam=omp_get_thread_num();
      #pragma omp critical
         printf("Hello from %d\n",iam);
   } /* the parallel block ends here */
#else
  printf("Hello, this is a serial program.\n");
#endif
  return 0;
}
```
Summer School on PARALLEL **COMPUTING** 

# **Hello World from Fortran**

#### Fortran

```
Program Hello_from_Threads
#ifdef _OPENMP
  use omp_lib
#endif
   implicit none
   integer :: iam
#ifdef _OPENMP
   !$omp parallel &
   !$omp private(iam)
      iam=omp_get_thread_num()
      !$omp critical
         write, 'Hello from', iam
      !$omp end critical
   !$omp end parallel
#else
   write, 'Hello, this is a serial program'
#endif
end program Hello_from_Threads
```
2244A

# **Matrix Multiplication in C**

#### $\mathcal{C}$

```
#include <stdio.h>
#include <stdlib.h>
#include <math.h>
int main(int argc,char **argv) {
 int n;
 int i, \uparrow, k;
  ...
 double (x \nmid x) in x = 0 malloc(sizeof(doubleinlin));
 double (*b)[n] = malloc(sizeof(double[n][n]));
 double (x, c) [n] = malloc(sizeof(double[n][n]));
  ...
  for (i=0; i \le n; i++)for (i=0; i \le n; i++) {
      a[i][j] = ((double) rand()) / ((double) RAND_MAX);b[i][j] = ((double)rand())/((double)RAND_MAX);
      c[i][j] = 0.0;}
  #pragma omp parallel for private(j,k)
    for (i=0; i \le n; ++i)for (k=0; k<n; k++)
```

```
for (j=0; j<n; ++j)c[i][j] += a[i][k]*b[k][j];...
return 0;
```

```
}
```
**TTAAA** 

# **Matrix Multiplication in Fortran**

#### Fortran

```
program mat_prod
  implicit none
  integer :: n
  real(kind(1.d0)), dimension(:,:), allocatable :: a, b, c
  integer :: i, j, k
  ...
  allocate(a(n,n),b(n,n),c(n,n),stat=ierr)
  ...
  call random_number(a)
  call random_number(b)
  c = 0.80
```
#### **!\$omp parallel do**

```
do j=1, n
   do k=1, n
      do i=1, n
        c(i,j) = c(i,j) + a(i,k) *b(k,j)
      end do
   end do
 end do
!$omp end parallel do
...
```

```
end program mat_prod
```
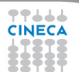

# **Let's play with OpenMP**

Summer School on PARALLEL **COMPUTING** 

<sup>3</sup> Parallelize the serial code **Pi**. It computes the Reimann approximation of  $\int_0^1 \frac{4}{1+x^2} dx = 4$  arctan *x* 1  $\frac{1}{0} = \pi$ 

- <sup>4</sup> Parallelize the serial code **Laplace**. It applies the iterative Jacobi method to a finite differences approximation of the Laplace equation with Dirichelet boundary condition:  $T_{i,j}^{n+1} = \frac{1}{4} (T_{i+1,j}^n + T_{i-1,j}^n + T_{i,j-1}^n + T_{i,j+1}^n)$ 
	- start from the most computationally intensive loop
	- **then try to include the while loop in the** parallel region

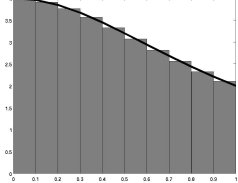

- 
- $_{\bullet}^{T}$ i, j+1
- $T_{i-1,j}$   $T_{i,j}$   $T_{i+1,j}$  .
- $\mathbf{T}_{\bullet i,j-1}$
- 

## $\mathcal{C}$

π

```
#include <omp.h>
double time1 = omp_get_wtime();
sum = 0.0:
dx = 1.0 / (double) intervals;#pragma omp parallel for private(x,f) reduction(+:sum)
for (i = 1; i \le n; i++) {
   x = dx * ( (double) (i - 0.5));
   f = 4.0 / (1.0 + x*x);sum = sum + f;
}
pi = dx*sum;
time2 = omp_get_wtime() - time1;
...
```
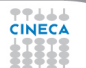

### π

### **Fortran**

```
use omp_lib
...
time1 = omp_get_wtime()
sum=0.d0dx=1.d0/intervals
!$omp parallel do private(x,f) reduction(+:sum)
do i=1,n
  x=dx*(i-0.5d0)f=4. d0/(1. d0+x*x)sum=sum+f
end do
!$omp end parallel do
pi=dx*sum
time2 = omp_get_wtime()
...
```
2244A

# **Laplace**

```
C
...
while(var > tol && iter \leq maxIter) {
  ++iter;
  var = 0.0;#pragma omp parallel for private(j) reduction(max:var)
  for (i=1; i<=n; ++i)for (i=1; j<=n; ++j) {
      Tnew[i*n2+j] = 0.25*(T[(i-1)*n2+j] + T[(i+1)*n2+j]+ T[i \cdot n2 + (j-1)] + T[i \cdot n2 + (j+1)];
    var = fmax(var, fabs(Tnew[i*n2+j] - T[i*n2+j]));
  }
  Tmp=T; T=Tnew; Tnew=Tmp;
  if (iter*100 == 0)printf("iter: %8u, variation = %12.4lE\n", iter, var);
}
```
Summer School on PARALLEL **COMPUTING** 

77444

...

# **Reduction under the hood**

### $\mathcal{C}$

```
while(var > tol && iter \leq maxIter) {
 ++iter;
 var = 0.0;#pragma omp parallel
  {
   double pvar = 0.0;
    #pragma omp for private(j)
      for (i=1; i<=n; ++i)for (i=1; j<=n; ++j) {
          Tnew[i*n2+i] = 0.25*(T[i-1)*n2+i] + T[(i+1)*n2+i]+ T[i \cdot n2 + (i-1)] + T[i \cdot n2 + (i+1)];
          pvar = fmax(pvar, fabs(Tnew[i*n2+i] - T[i*n2+i]));
        }
    #pragma omp critical
      if (pvar > var) var = pvar;
  }
 Tmp=T; T=Tnew; Tnew=Tmp;
 if (iter%100 == 0) ...}
```
## **Laplace**

## **Fortran**

```
...
do while (var > tol .and. iter <= maxIter)
iter = iter + 1var = 0 d0!$omp parallel do reduction(max:var)
 do j = 1, n
  do i = 1, n
   Tnew(i,j)=0.25d0 *(T(i-1,j)+T(i+1,j)+T(i,j-1)+T(i,j+1))var = max(var, abs(Tnew(i, j) - T(i, j)))end do
 end do
 !$omp end parallel do
Tmp \Rightarrow T; T \Rightarrow Tnew; Tnew \Rightarrow Tmp;if( mod(iter, 100) == 0 ) ...
end do
...
```
Summer School on **PARALLEL COMPUTING** 

# **Laplace incremented**

```
\overline{C}#pragma omp parallel
     {
       while(var > tol && iter \leq maxIter) {
         #pragma omp barrier
          #pragma omp single
          {
            ++iter;
            var = 0.0;
          }
          #pragma omp for private(j) reduction(max:var)
            ...
          #pragma omp single nowait
          {
            Tmp=T; T=Tnew; Tnew=Tmp;
            if (iter%100 == 0) \ldots}
        }
     }
     ...TTAAA
```
# **Reduction under the hood**

```
C
#pragma omp parallel
{
 while(var > tol && iter <= maxIter) {
   #pragma omp barrier
   #pragma omp single
    {
     ++iter;
     var = 0.0:
    }
double pvar = 0.0;
   #pragma omp for nowait private(j)
     for (i=1; i<=n; ++i)for (i=1; j<=n; ++j) {
          Tnew[i*n2+j] = 0.25*(T[(i-1)*n2+j] + T[(i+1)*n2+j]+ T[i*n2+(j-1)] + T[i*n2+(j+1)] );
          pvar = fmax(pvar, fabs(Tnew[i*n2+j] - T[i*n2+j]));
    }
#pragma omp critical
     if (pvar > var) var = pvar;
   #pragma omp barrier
   #pragma omp single nowait
    {
     Tmp=T; T=Tnew; Tnew=Tmp;
     if (iter%100 == 0) printf("iter: %8u, variation = %12.4lE\n", iter, var);
    }
  }
}
```
# **Laplace incremented**

### Fortran

```
...
!$omp parallel
 do while (var > tol .and. iter <= maxIter)
  !$omp barrier
  !$omp single
      iter = iter + 1var = 0.d0!$omp end single
  !$omp do reduction(max:var)
    ...
  !$omp end do
  !$omp single
    Tmp =>T; T =>Tnew; Tnew => Tmp;if( mod(i \text{ter.100}) == 0 ) ...
  !$omp end single nowait
 end do
!$omp end parallel
...
```
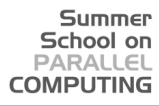

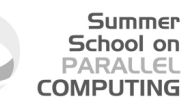

# **When the Going Gets Tough, the Tough ...**

- <sup>5</sup> Parallelize the serial code **Nbody**. It computes the total energy and the forces of a system of N particles with potential  $V = 1/r$  if *r* is less of a threshold and  $V = 0$  otherwise.
	- pay attention to the update of **forces**
		- try to update them atomically
		- try to reduce them
	- **•** try different schedules and test their performance

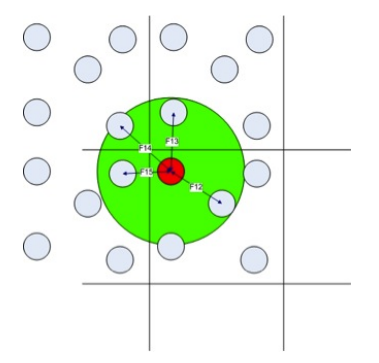

● to compile use the preprocessing MACRO DIM=55000, for example

**gcc -O3 -DDIM=55000 Nbody.c -o nbody -lm**

## **Nbody atomic**

## Summer School on **PARALLEL COMPUTING**

### $\mathcal{C}$

```
#pragma omp parallel for private(i,j,k,rij,d,d2,d3) reduction(+:ene) \
schedule(guided)
   for(i=0; i<nbodies; ++i)
      for(j=i+1; j<nbodies; ++j) {
          d2 = 0.0;for(k=0; k<3; ++k) {
             \text{ri}[k] = \text{pos}[i][k] - \text{pos}[j][k];d2 += \text{rij}[k]*\text{rij}[k];}
          if (d2 \leq x) {
             d = sqrt(d2);d3 = d*d2;
             for(k=0; k<3; ++k) {
                double f = -ri\text{if }k]/d3:
                #pragma omp atomic
                forces[i][k] += f;
                #pragma omp atomic
                forces[j][k] -= f;
             }
             ene += -1.0/d;
          }
       }
```
# **Nbody atomic**

### Fortran

```
!$omp parallel do private(i,j,k,rij,d,d2,f) reduction(+:ene) &
!$omp schedule(guided)
  do i = 1, DIMdo j = i+1, DIM\text{ri}(:) = \text{pos}(:,i) - \text{pos}(:,j)d2 = 0. d0do k = 1, 3d2 = d2 + r i(k) *2end do
         if (d2 .le. cut2) then
            d = \text{sqrt}(d2)f(:) = -1.d0 / dx*3 * rij(:)do k=1, 3!$omp atomic
              forces(k,i) = forces(k,i) + f(k)!$omp atomic
              forces(k, j) = forces(k, j) - f(k)
            end do
            ene = ene + (-1. d0/d)end if
      end do
   end do
!$omp end parallel do
```
Summer School on **PARALLEL COMPUTING** 

**TTAAA** 

# **Nbody hand reduced in C**

#### $C$  ...

```
int tot threads;
double ( *gforces )[3];
```

```
#pragma omp parallel private(i,j,k,rij,d,d2,d3)
```

```
{
#ifdef _OPENMP
  tot threads = omp qet num threads():
#e1eetot_threads = 1;
```

```
#endif
```
#### **#pragma omp single**

```
qforces = calloc(nbodies*tot_threads,\
sizeof( *gforces ));
```

```
double ( *pforces )[3];
```

```
#ifdef OPENMP
```

```
pforces = gforces + nbodies*omp_get_thread_num();
#else
  pforces = gforces;
#endif
```
#### c.

```
#pragma omp for reduction(+:ene) schedule(guided)
   for(i=0; i<nbodies; ++i)
      for(j=i+1; j<nbodies; ++j) {
         d2 = 0.0:
         for(k=0; k<3; ++k) {
            rij[k] = pos[i][k] - pos[j][k];d2 += \text{rij}[k]*\text{rij}[k];}
         if (d2 \leq cm + 2) {
            d = sqrt(d2);d3 = d*d2:
            for(k=0; k<3; ++k) {
               double f = -ri\,i[k]/d3;
               pforces[i][k] += f;
               pforces[j][k] -= f;
             }
            ene += -1.0/d;
         }
      }
#pragma omp for
  for(i=0; i<nbodies; ++i)
      for (j=0; j<tot threads; j++)
         for(k=0; k<3; ++k)forces[i][k] += gforces[i+j*nbodies][k];
```

```
}
```
# **Nbody reduction in Fortran**

### **Fortran**

```
!$omp parallel do private(i,j,k,rij,d,d2,f) &
!$omp reduction(+:ene,forces) &
!$omp schedule(guided)
  do i = 1, DTMdo i = i+1, DIM\text{rij}(:) = \text{pos}(:,i) - \text{pos}(:,j)d2 = 0 d0do k = 1, 3d2 = d2 + r i j(k) *2end do
         if (d2 .le. cut2) then
         d = sqrt(d2)f(:) = -1.d0 / dx*3 * ri(i)forces(:,i) = forces(:,i) + f(:)forces(:,i) = forces(:,i) - f(:)ene = ene + (-1. d0/d)end if
      end do
   end do
!$omp end parallel do
```
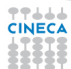